## **Application for IN2328 Application Project / Student Registration**

Please send back the form, signed at page 2:

Examination Board of Informatics Susanne Kinzel TUM Faculty of Informatics Boltzmannstraße 3 D-85748 Garching bei München

In the event that the project has already been approved and that only students are registered, a copy of the authorization should be attached to this application; Point 1 must not be filled out again.

## **1. Application for the IN2328 Application project**

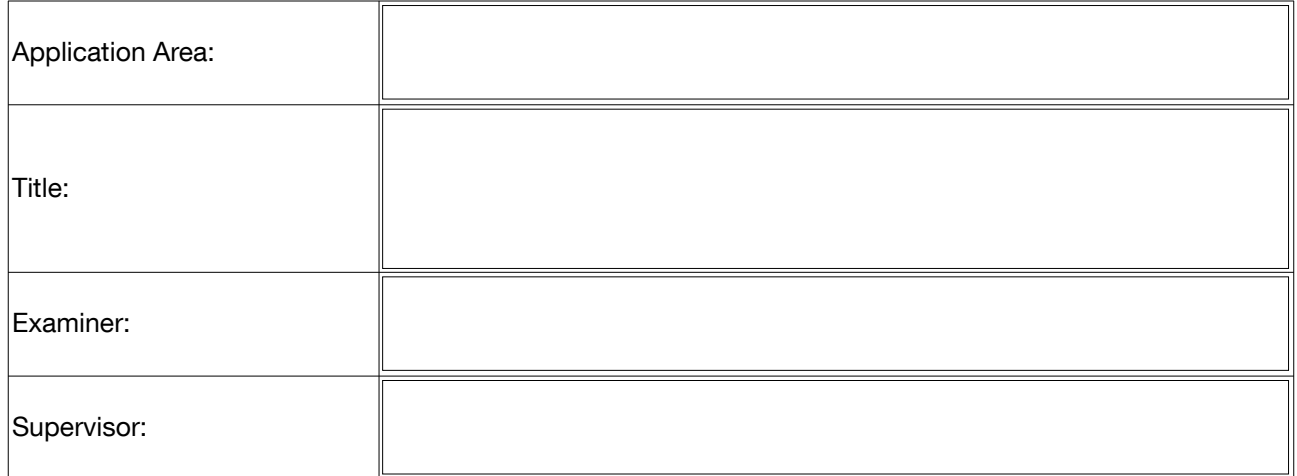

a) Abstract of the project: at least 2 pages description as an **Attachment.**

It should contain a description of the practical problem that this project sets out to solve and explain why means and methods of data engineering are necessary to solve it. Furthermore, it should contain a plan for the project, including milestones.

b) Designated number of students:

If several students work on the same project please let us know which student works on which part.

## **2. Registration of students**

Students:

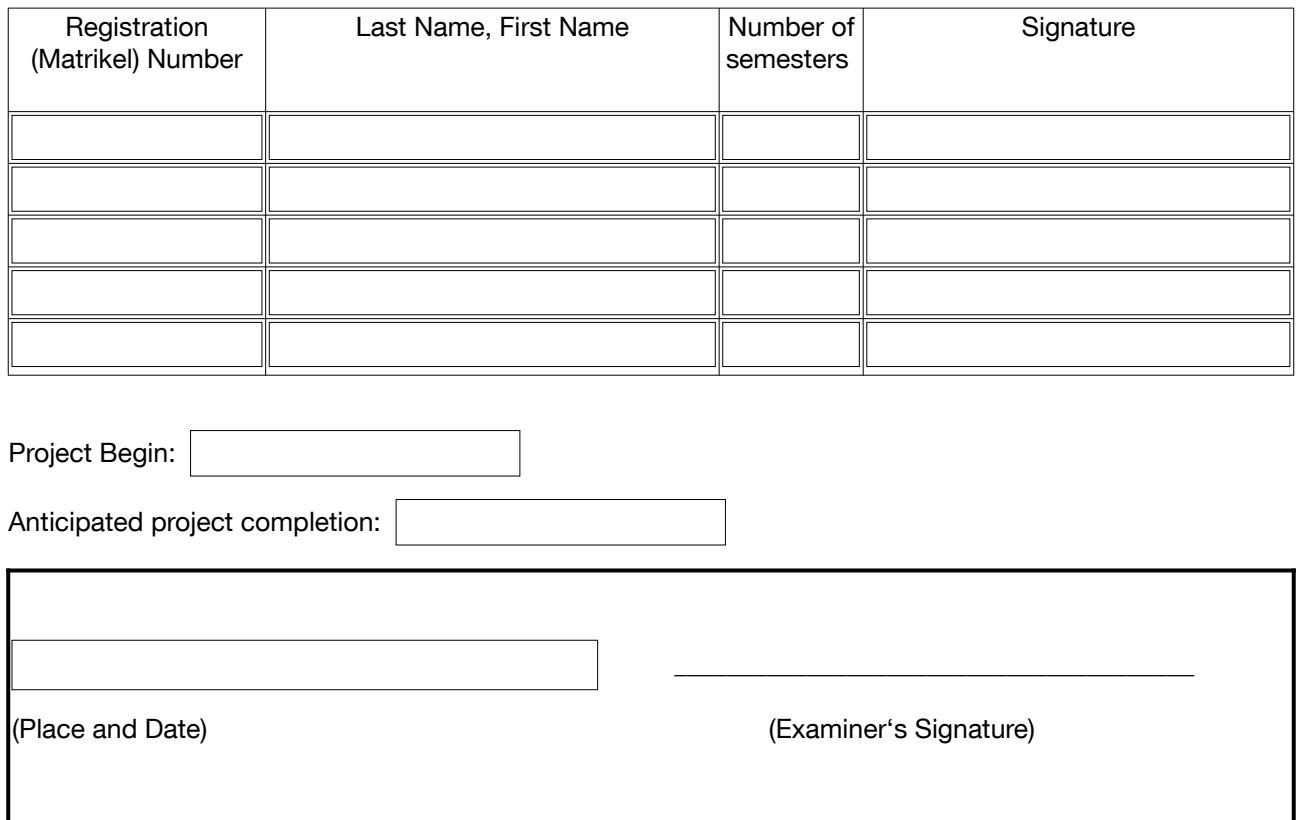

## **Note:**

Due to the fact that the Application Project is an integral part of the Master examination, the examiner must be an officially appointed examiner for the application area. Should the examiner not be eligible, special authorization from the Examinations Board will be required or rather an approved eligible examiner must be announced.

Sent this application to the Examination Board of Informatics (Mrs. Kinzel, ASA Informatics, [kinzel@in.tum.de](mailto:kinzel@in.tum.de))